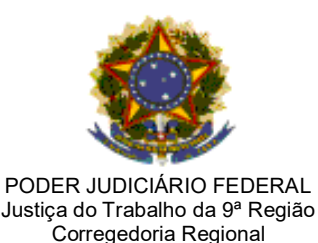

Ofício Circular nº 9/2022

Curitiba, 22 de abril de 2022.

ANTONIO VIANNA MANSUR:1 8177

Aos Excelentíssimos(as) Juízes(as) das Varas Trabalho únicas e Diretores(as) de Fóruns do TRT da 9ª Região

# **Assunto: CADASTRO e DISPONIBILIZAÇÃO de espaço físico nas varas do trabalho únicas ou nas direções dos fóruns, para oitiva de testemunha através do SISDOV**

Senhores Juízes e Senhoras Juízas,

Cumprimentando-os(as), reporto-me ao disposto no Provimento CGJT nº 3, de 21 de setembro de 2021 (cópia em anexo), que trata da oitiva de testemunhas pelo próprio juiz(a) deprecante, com designação de audiência via SISDOV, e levo ao conhecimento de Vossas Excelências o resultado de recente pesquisa realizada entre as unidades responsáveis pelo cadastramento de salas para oitiva das testemunhas, onde apurou-se que: Officio Circular nº 0/2022<br>
Constantines (2022).<br>
Contibbe, 22 de abril de 2022).<br>
Aos Exposentifistencos(as) Julizes(as) das Varias Trabalho únicas e Direbbres(as) de Foruns<br>
das TRT da 9º Região.<br> **Aos Exposentifistenco** 

- 1. 21,2% das Unidades pesquisadas informaram que ainda não efetuaram o cadastro das salas para oitiva de testemunhas e partes.
- 2. Dentre as unidades que efetuaram o cadastro das salas, 21,7% informaram que disponibilizaram vagas em todos os dias da semana, nos períodos da manhã e da tarde; 34,8% que disponibilizaram horários nos contraturnos das audiências dos juízes titulares e substitutos fixos das unidades; e 43,5% nos dias da semana em que não há audiência designada pelo juiz titular ou substituto fixo da unidade.
- 3. As varas que não disponibilizaram sala de audiências em todos os dias da semana e turnos, informaram que não o fizeram pelos seguintes motivos:

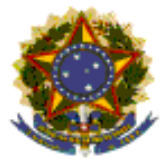

PODER JUDICIÁRIO Tribunal Regional do Trabalho da 9ª Região Corregedoria Regional

- "Falta de equipamentos";

- "Inexistência de espaço físico";

- "Falta de servidor para acompanhar a oitiva de testemunha";

- "Desconhecimento sobre como realizar a configuração dos dias e horários disponíveis";

- "Servidora não conseguiu acessar o SISDOV";

- "A servidora da sala de audiências não definiu os dias com a Titular, que se encontra em férias";

- "Configuramos sala, mas o sistema já puxa todos os dias e horários úteis, o que é incompatível com as nossas pautas, ou seja, o sistema não deixa escolher o dia e horário para a sala que seja compatível com a pauta da Vara".

Conforme consta dos "considerandos" do Provimento CGJT nº 3 de 2021, o objeto da utilização do SISDOV é *"... imprimir maior agilidade à marcação de audiências pelo próprio juízo deprecante..."*, sem que o juiz do juízo deprecado precise se envolver na oitiva da testemunha.

Logo, a disponibilização de sala para oitiva não necessariamente deve estar vinculada à sala de audiências do juízo deprecado ou servidor que nela atue.

O ideal é que seja disponibilizado um local para a oitiva da testemunha ou parte pelo juízo deprecado em todos os períodos (manhã e tarde) e dias da semana, assim, **todos os juízes do trabalho do país poderão designar a audiência da oitiva de testemunha no juízo deprecado de acordo com sua própria pauta**, o que torna o trâmite processual mais célere e elimina a necessidade de participação do juiz do juízo deprecado no ato.

Ante estes fatos, esta Corregedoria Regional orienta que o cadastro do SISDOV nas unidades seja realizado da seguinte forma:

### **Varas Únicas**:

 Disponibilização de horários para oitivas das 9h às 12h e das 14h às 17h, sempre de hora em hora, todos os dias da semana;

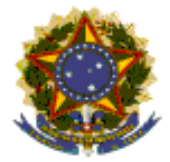

#### PODER JUDICIÁRIO Tribunal Regional do Trabalho da 9ª Região Corregedoria Regional

- Para a oitiva deverão disponibilizar espaço isolado na unidade, preferencialmente desvinculado das salas de audiências;
- O Diretor de Secretaria deverá organizar a forma de acompanhamento da parte ou testemunha por servidor da unidade;
- Não havendo espaço físico, o Diretor de Secretaria deverá comunicar o fato por escrito à Corregedoria, no prazo de 10 (dez) dias, para análise e possíveis providências;
- Não havendo equipamento com câmera para áudio e vídeo, deverão solicitar à Secretaria de Informática do Regional a disponibilização do equipamento.

## **Fóruns**:

- De acordo com o tamanho do fórum deverão disponibilizar uma ou mais salas para oitiva das testemunhas ou partes, observando-se os seguintes horários: 9h às 12h e das 14h às 17h, sempre de hora em hora, todos os dias da semana;
- Os espaços físicos para oitiva da testemunha ou parte deverão ser isolados, podendo ser utilizado espaço das varas do trabalho, principalmente em fóruns menores;
- O Juiz Diretor do Fórum, em consenso com os demais juízes que atuam na localidade, deverá organizar a forma de acompanhamento da parte ou testemunha por servidor da Direção do Fórum, da vara deprecada ou de servidores das varas do trabalho podendo, inclusive, ocorrer em forma de rodízio.
- Não havendo equipamento com câmera para áudio e vídeo, deverão solicitar à Secretaria de Informática do Regional a disponibilização do equipamento.

Havendo dúvidas quanto à forma de cadastro das salas de oitiva de testemunhas ou parte no SISDOV, os servidores responsáveis, previamente cadastrados

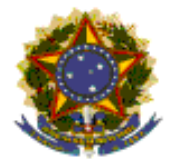

#### PODER JUDICIÁRIO Tribunal Regional do Trabalho da 9ª Região Corregedoria Regional

pela STI a pedido da SGJ, poderão utilizar o tutorial disponibilizado em https://portal.trt11.jus.br/images/pje/manuais/Manual\_SISDOV.pdf ou o vídeo disponível em https://www.youtube.com/watch?v=yaLTovO7tB8.

Esta Corregedoria Regional acompanhará os cadastros, ficando à disposição para dirimir eventuais dúvidas.

Atenciosamente,

**MARCO ANTÔNIO VIANNA MANSUR**  Corregedor Regional